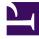

# **GENESYS**

This PDF is generated from authoritative online content, and is provided for convenience only. This PDF cannot be used for legal purposes. For authoritative understanding of what is and is not supported, always use the online content. To copy code samples, always use the online content.

# **Designer Private Edition Guide**

**Configure Designer** 

8/14/2025

# Contents

- 1 Deployment configuration settings (Helm values)
- 2 Designer deployment settings
  - 2.1 Designer ConfigMap settings
- 3 DAS deployment settings
  - 3.1 DAS ConfigMap settings
- 4 Post deployment Designer configuration settings
  - 4.1 Flow settings
  - 4.2 Tenant settings
  - 4.3 DesignerEnv transaction list
  - 4.4 Post deployment configuration settings reference table
  - 4.5 Features
- 5 Adding a UI plugin to Designer

Learn how to configure Designer.

#### **Related documentation:**

- •
- ٠

### RSS:

• For private edition

# Deployment configuration settings (Helm values)

The following sections provide information on the various settings that have to be configured in Designer and DAS. The configuration settings listed below will be used during the deployment of Designer and DAS. That is, these settings will be used during initial deployment/upgrade. These settings can be configured in the **values.yaml** Helm file.

For more information about how to override Helm chart values, see Overriding Helm chart values in the *Setting up Genesys Multicloud CX Private Edition* guide.

### Important

Depending on the Kubernetes platform or the container orchestration platform that you are deploying Designer on, you might have to carry out some additional steps specific to that platform. For more information, navigate to the required topic in the **Kubernetes platform specific information** section on the About page.

# Designer deployment settings

The following table provides information on the Designer deployment settings. These settings are configured in the **designer-values.yaml** file.

| Parameter              | Description                                                        | Mandatory? | Default Value |
|------------------------|--------------------------------------------------------------------|------------|---------------|
| designer.deployment.re | Number of service<br>plicatountservice<br>instances to be created. | Mandatory  | 2             |
| designer.deployment.ma | The maximum number<br>axofepelpilicarSotumbe<br>created. It is     | Optional   | 10            |

|                                   | recommended to<br>configure this setting if<br>auto-scaling is used.                                                                                                    |           |               |
|-----------------------------------|----------------------------------------------------------------------------------------------------|-----------|---------------|
| <pre>designer.deployment.st</pre> | <ul> <li>The deployment<br/>strategy to follow. This<br/>determines which type<br/>of resources are<br/>deployed. Valid values<br/>are: rollingupdate,<br/>blue-green, blue-<br/>green-volume, blue-<br/>green-ingress,<br/>grafana.</li> <li>rollingupdate -<br/>default Kubernetes<br/>update strategy<br/>where resources will<br/>be updated using<br/>the rolling upgrade<br/>strategy.</li> <li>blue-green - for<br/>deploying and<br/>upgrading the<br/>Designer service</li> <li>blue-green - for<br/>deploying the blue-green<br/>strategy.</li> <li>blue-green-volume<br/>- for the blue/green<br/>upgrade, this is to<br/>create a Persistent<br/>Volume Claim (PVC)<br/>for the very first<br/>time.</li> <li>blue-green-ingress<br/>- for the blue/green<br/>upgrade, this is to<br/>create an ingress for<br/>the first time and<br/>update the ingress<br/>during a service<br/>cutover.</li> <li>grafana - for<br/>deploying the<br/>Grafana dashboard.</li> </ul> | Mandatory | rollingupdate |
| designer.deployment.co            | This is to deploy/<br>upgrade the Designer<br>service in a blue-green<br>upgrade strategy. Valid<br>values are: blue,<br>green.                                                                                                    | Optional  |               |
| designer.deployment.ty            | -                                                                                                    | Optional  | Deployment    |

|                        | type of deployment.<br>Valid value:<br>Deployment.                                                                                                    |           |              |
|------------------------|----------------------------------------------------------------------------------------------------|-----------|--------------|
| designer.image.registr | The registry that the<br>cyorganization uses for<br>storing images.                                                                                                    | Mandatory |              |
| designer.image.reposit | Docker repository that<br>corontains the images for<br>Designer.                                                                                                    | Mandatory |              |
| designer.image.tag     | Designer image version.                                                                                                    | Mandatory | 9.0.110.07.7 |
|                        | Designer image pull<br>policy (imagePullPolicy).<br>Valid values: Always,<br>IfNotPresent, Never.                                                                                                    |           |              |
| designer.image.PullPol | <ul> <li>Always - always pull<br/>the image.</li> <li>icy IfNotPresent - pull<br/>the image only if it<br/>does not already<br/>exist on the node.</li> <li>Never - never pull<br/>the image.</li> </ul>                                                                                                    | Mandatory | IfNotPresent |
| designer.image.imagePu | Secret name containing<br>credentials for<br>authenticating access to<br>the Docker repository.                                                                                                    | Mandatory |              |
| designer.volumes.works | true if a persistent<br>volume for the Designer<br>workspace must be<br>created. This is used in<br>case of static volume<br>provisioning, where, the<br>PV is created and then<br>the PVC is bound to the<br>specified PV. Currently,<br>support to create PV<br>only for Azure files<br>(SMB) and NFS is<br>present in the helm<br>chart. |           | false        |
| designer.volumes.works | Supports two types:<br>nfs - Creates an NFS PV<br>provided you have an NFS<br>server fileshare set up<br>already.<br>azurefiles - smb - Creates a<br>PV for pre-existing SMB type<br>Azure fileshares.                                                                                                    |           |              |
| designer.volumes.works | Name of the PV to be<br>pacePy name<br>created. For example,                                                                                                    |           |              |

|                         | designer-workspace-<br>pv.                                                                                                    |  |
|-------------------------|----------------------------------------------------------------------------------------------------|--|
| designer.volumes.works  | Size of the PV to be<br>ca <b>reaR</b> @ds <b>Eoræge</b> mple,<br>5Gi.                                                                                                    |  |
| designer.volumes.works  | The storage class<br>associated with the PV.<br>For static volume<br>provisioning to occur as<br>expected, it is highly<br>accent to highly<br>accent to highly |  |
| designer.volumes.worksp | Mount options to be<br>given to the PV.<br>Note: Mount options differ<br>according to the underlying<br>Store by Beugs by Read Banks<br>or SMB. Using the same set of<br>mountOptions with different<br>storage types leads to volume<br>mount errors.                                                                                                    |  |
| designer.volumes.works  | The IP address or FQDN<br>of the NFS server.<br>bacePv.server<br>Note: This field is only<br>applicable for nfs type PVs.                                                                                                    |  |
|                         | The exported path from<br>the NFS server.<br>oacePv, path<br>Note: This field is only<br>applicable for nfs type PVs.                                                                                                    |  |
|                         | The azure fileshare<br>name for which the PV<br>must be created.<br>oacePv.shareName<br>Note: This field is only<br>applicable for azurefiles-<br>smb type PVs.                                                                                                    |  |
| designer.volumes.worksp | true if secret with data<br>to authenticate the<br>Azure storage account<br>must be created. Can be<br>false if the secret is<br>manually created.<br>Note: This field is only<br>applicable for azurefiles-<br>smb type PVs.                                                                                                    |  |
| designer.volumes.worksp | o Broe Phanse coelded given to                                                                                                    |  |

|                        | the secret created with<br>the<br>designer.volumes.works<br>field. For example,<br>designer-storage-<br>secret).<br>Note: This field is only<br>applicable for azurefiles-<br>smb type PVs.                                                                                                    | spacePv.createSecret   |                                                                                                    |
|------------------------|----------------------------------------------------------------------------------------------------|------------------------|----------------------------------------------------------------------------------------------------|
| designer.volumes.works | Base64 encoded name<br>of the storage account.<br>This goes in the secret<br>created with<br>stdesigner.volumes.works<br>Note: This field is only<br>applicable for azurefiles-<br>smb type PVs.                                                                                                    | spacePv.createSecret.  |                                                                                                    |
| designer.volumes.works | Base64 encoded access<br>key of the storage<br>account. This goes in<br>the secret created with<br>stdesigner.volumes.works<br>Note: This field is only<br>applicable for azurefiles-<br>smb type PVs.                                                                                                    | spacePv.createSecret   |                                                                                                    |
| designer.volumes.works | If a persistent volume is<br>place ware a tread, tehis value<br>has to be true.                                                                                                    | Mandatory              | true                                                                                                    |
| designer.volumes.works | The type of the volume<br>provisioning to use:<br>static - This type is used<br>when a PV has been created<br>either by using the helm<br>values in<br>designer . volumes .workspaceP<br>or bmanually and the<br>workspace PVC must be<br>bound to it.<br>dynamic - This type is used<br>when a configured storage<br>class will dynamically allocate<br>a PV to the workspace PVC. | <sup>v</sup> Mandatory | dynamic                                                                                                    |
| designer.volumes.works | The path where the<br>workspace volume is to<br>be mounted inside the<br>Designer container.                                                                                                    | Mandatory              | /designer/workspace<br>Note: This is not a<br>customizable value. The value<br>MUST be /designer/<br>workspace for the proper<br>functioning of Designer. |
| designer.volumes.works | Persistent volume claim<br>paareevforctheim<br>workspace.                                                                                                    | Mandatory              | designer-managed-<br>disk                                                                                                    |

| designer.volumes.works | Size of the persistent<br>volume claim for the<br>workspace.<br>pacePvc.claimSize<br>The persistent volume must<br>be equal to or greater than<br>this size.                                                                                                    | Mandatory     |                                                                                                    |
|------------------------|----------------------------------------------------------------------------------------------------|---------------|----------------------------------------------------------------------------------------------------|
| designer.volumes.works | storageClassName<br>provided in the<br>persistent volume that<br>pacePVC. StorageClass<br>is created for the<br>Designer workspace<br>(example, <b>nfs</b> ).                                                                                                    | Mandatory     |                                                                                                    |
| designer.volumes.works | The PV's name to which<br>the PVC must be bound<br>paperPicable Number when<br>designer.volumes.works<br>is static).                                                                                                    | spacePvc.type |                                                                                                    |
| designer.volumes.logsP | If a PVC volume is to be<br>voreatedtthis value has<br>to be true, else false.                                                                                                    | Mandatory     | true                                                                                                    |
| designer.volumes.logsP | The type of volume<br>provisioning to use:<br>static - This type is used<br>when a PV has been created<br>and PVC logs must be bound<br>to it.<br>dynamic - This type is used<br>when a configured storage<br>Vlase will dynamically allocate<br>a PV to the PVC logs.<br>Note: The helm charts only<br>have support for creating<br>static PVs for the PVC<br>workspace. For PVC logs, it is<br>recommended to make use of<br>dynamic provisioning and let<br>the storage class do the PV<br>allocation. |               |                                                                                                    |
| designer.volumes.logsP | The path where the<br>Designer logs volume is<br>vc. mount Path<br>to be mounted inside<br>the Designer container.                                                                                                    | Mandatory     | /designer/logs<br>Note: This is not a<br>customizable value. The value<br>MUST be /designer/logs for<br>the proper functioning of<br>Designer. |
| designer.volumes.logsP | Persistent volume claim<br>vc claim<br>name for logs.                                                                                                    | Mandatory     | designer-logs                                                                                                    |
| designer.volumes.logsP | Size of the persistent<br>volume claim for the<br>Designer logs.<br>vc.claimSize<br>The persistent volume must<br>be equal to or greater than<br>this size.                                                                                                    | Mandatory     |                                                                                                    |
| designer.volumes.logsP | vstosageegessivers                                                                                                    | Mandatory     |                                                                                                    |

|                        | provided in the<br>persistent volume that<br>is created for the<br>Designer logs<br>(example, <b>nfs</b> ).<br>Note: In case of static volume<br>provisioning, this field must<br>match with the storage class<br>of the PV. If the PV does not<br>have a storage class, then it is<br>mandatory to provide "" for<br>this field in the helm values.<br>Otherwise, static volume<br>provisioning will not occur as<br>expected. |           |                                                                                                    |
|------------------------|----------------------------------------------------------------------------------------------------|-----------|----------------------------------------------------------------------------------------------------|
| designer.volumes.logsF | The PV's name to which<br>the PVC must be bound<br>V(applitable only when<br>designer.volumes.logsF<br>is static).                                                                                                    | Pvc.type  |                                                                                                    |
| designer.podVolumes    | Log and workspace<br>persistent volume claim<br>names and name of the<br>volumes attached to the<br>pod.                                                                                                    | Mandatory | <pre>designer:<br/>podVolumes:<br/>- name: designer-<br/>pv-volume<br/>persistentVolumeClaim:<br/>claimName:<br/>designer-managed-disk<br/>- name: designer-<br/>log-volume<br/>persistentVolumeClaim:<br/>claimName:<br/>designer-logs</pre> |
| designer.volumeMounts  | Name and mount path<br>of the volumes to be<br>attached to the<br>Designer pods.                                                                                                    | Mandatory | <pre>volumeMounts:</pre>                                                                                                    |
| designer.livenessProbe | Designer liveness probe<br>API path.                                                                                                    | Mandatory | /health                                                                                                    |
| designer.livenessProbe | Port running the<br>container.<br>container.                                                                                                    | Mandatory | 8888                                                                                                    |
| designer.livenessProbe | delay as specified here.                                                                                                    | Mandatory | 20                                                                                                    |
| designer.livenessProbe | The interval between<br>e.ændrc kilvæbæssporobe<br>request.                                                                                                    | Mandatory | 5                                                                                                    |

| designer.livenessProbe | Number of liveness<br>probe failures after<br>.vfbichuteConark the<br>container as unstable or<br>restart.                                                                                                    | Mandatory                               | 5         |
|------------------------|----------------------------------------------------------------------------------------------------|-----------------------------------------|-----------|
| designer.readinessProb | Designer readiness<br>pepath<br>probe API path.                                                                                                    | Mandatory                               | /health   |
| designer.readinessProb | Port running the<br>e. containerPort<br>container.                                                                                                    | Mandatory                               | 8888      |
| designer.readinessProb | The readiness probe will<br>bebessbanttepDeftery a given<br>delay as specified here.                                                                                                    | Mandatory                               | 20        |
| designer.readinessProb | The interval between<br>æædheckadinæssadrobe<br>request.                                                                                                    | Mandatory                               | 5         |
| designer.readinessProb | Number of readiness<br>probe failures after<br>pewlfiach, utperCrark the<br>container as unstable or<br>restart.                                                                                                    | Mandatory                               | 5         |
| designer.designerSecre | This enables providing<br>the GWS Client ID and<br>Secret as an input to the<br>tBeeignterepods.<br>Kubernetes Secrets is<br>used to store the GWS<br>client credentials.                                              | Mandatory                               | true      |
| designer.designerSecre | GWS Client ID and GWS<br>Client Secret. Create a<br>new GWS Client if it<br>does not exist. A link to<br>information on creating<br>a new GWS Client is<br>provided in the <i>Platform</i><br><i>settings</i> section. | Mandatory                               |           |
| designer.service.enabl | Set to true if the<br>estervice must be<br>created.                                                                                                    | Optional                                | true      |
| designer.service.type  | Service type. Valid<br>values are: ClusterIP,<br>NodePort,<br>LoadBalancer.                                                                                                    | Mandatory                               | NodePort  |
| designer.service.port  | The Designer service<br>port to be exposed in<br>the cluster.                                                                                                    | Mandatory                               | 8888      |
| designer.service.targe | The Designer<br>tapppltcation port running<br>inside the container.                                                                                                    | Mandatory                               | http      |
| designer.service.nodeP | Port to be exposed in<br>Poratse service type is<br>NodePort.                                                                                                    | Mandatory for<br>designer.service.type= | Noderort. |

| designer.service.termi | The period after which<br>Kubernetes starts to<br>nation or ace, period<br>delete the pods after<br>service termination.                                                                                                    | Optional           | 30 seconds.                                                                             |
|------------------------|----------------------------------------------------------------------------------------------------|--------------------|-----------------------------------------------------------------------------------------|
| designer.ingress.enabl | Set to true to enable<br>ingress.<br>Aggress should be enabled for<br>all cases except for a lab/<br>demo setup.                                                                                                    | Mandatory          | true                                                                                    |
| designer.ingress.apiVe | The <b>apiVersion</b> of the ingress manifest to be deployed. Currently, metworking.k8s.io/v1beta1 and networking.k8s.io/v1 are supported.                                                                                                    | Optional           | networking.k8s.io/v1                                                                    |
| designer.ingress.ingre | The ingress class name<br>for the ingress<br>deployed. Applicable<br>ssoulyawblame<br>designer.ingress.apiVe<br>is networking.k8s.io/<br>v1.                                                                                                    | Optional<br>ersion |                                                                                         |
| designer.ingress.annot | Annotations added for<br>ingress. The Designer UI<br>requires Session<br>Stickiness if the replica<br>count is more than 1.<br>Configure Session<br>Stickiness based on the<br>ingress controller type.<br>Configuration specific to<br>ingress such as Session<br>Stickiness can be<br>provided here. | Optional           |                                                                                         |
| designer.ingress.paths | Ingress path                                                                                                    | Mandatory          | [/]                                                                                     |
| designer.ingress.hosts | Hostnames to be                                                                                                    | Mandatory          | <ul> <li>.example.com</li> <li>.blue.example.com</li> <li>.green.example.com</li> </ul> |
| designer.ingress.tls   | TLS configuration for ingress.                                                                                                    | Optional           | []                                                                                      |
| designer.resources.lim | Maximum amount of<br>http://db/at K8s allocates<br>for the container.                                                                                                    | Mandatory          | 600m                                                                                    |
| designer.resources.lim | Maximum amount of<br>memory that K8s<br>allocates for the<br>container.                                                                                                    | Mandatory          | lGi                                                                                     |
| designer.resources.req | Guaranteed CPU<br>uests, cpu<br>allocation for the                                                                                                    | Mandatory          | 500m                                                                                    |

|                        | container.                                                                                                    |           |                                                                           |
|------------------------|----------------------------------------------------------------------------------------------------|-----------|---------------------------------------------------------------------------|
| designer.resources.rec | Guaranteed memory<br>Jualbacsatingmoorythe<br>container.                                                                                                    | Mandatory | 512Mi                                                                     |
| designer.securityConte | This setting controls<br>which user ID the<br>containers are run with.<br>This can be configured<br>to run Designer as a<br>non-root user. You can<br>either use the <b>Genesys</b><br>user or arbitrary UIDs.<br>Both are supported by<br>exther Designserbase<br>image. 500 is the ID of<br>the Genesys user.<br>The file system must reside<br>within the Genesys user<br>account in order to run<br>Designer as a Genesys user.<br>Change the NFS server host<br>path to the Genesys user:<br>chown -R genesys:genesys. | Optional  |                                                                           |
| designer.securityConte | Controls which primary<br>group ID the containers<br>are run with. This can<br>be configured to run<br>Designer as a non-root<br>extseruitAsGcoupither use<br>the <b>Genesys</b> userGroup<br>(GID - 500) or arbitrary<br>GIDs. Both are<br>supported by the<br>Designer base image.                                                                                                    | Optional  |                                                                           |
| designer.nodeSelector  | To allow pods to be<br>scheduled based on the<br>labels assigned to the<br>nodes.                                                                                                    | Optional  | Default value:<br>nodeSelector: {}<br>Sample value:<br>nodeSelector:<br>: |
| designer.affinity      | The K8s standard node<br>affinity and anti-affinity<br>configurations can be<br>added here. Refer to the<br>this topic in the<br>Kubernetes<br>documentation site for<br>sample values.                                                                                                    | Optional  | {}                                                                        |
| designer.tolerations   | Tolerations work with<br>taints to ensure that<br>pods are not scheduled<br>on to inappropriate<br>nodes. Refer to the                                                                                                    | Optional  | []                                                                        |

|                        | Taints and Tolerations<br>topic in the Kubernetes<br>documentation site for<br>sample values.                                                                                                    |          |       |
|------------------------|----------------------------------------------------------------------------------------------------|----------|-------|
| designer.podDisruptior | Set to true if a pod<br>Bodidgepttienabloeget is to<br>be created.                                                                                                    | Optional | false |
| designer.podDisruptior | The number of pods<br>that should always be<br>Budget.minAvaitable<br>available during a<br>disruption.                                                                                                    | Optional | 1     |
| designer.dnsPolicy     | The DNS policy that should be applied to the Designer pods.                                                                                                    | Optional |       |
| designer.dnsConfig     | The DNS configuration<br>that should be applied<br>to the Designer pods.                                                                                                    | Optional |       |
| designer.priorityClass | The priority class name<br>Namee the pods should<br>belong to.                                                                                                    | Optional |       |
| designer.hpa.enabled   | Enables K8s Horizontal<br>Pod Autoscaler (HPA). It<br>automatically scales the<br>number of pods based<br>on average CPU<br>utilization and average<br>memory utilization. For<br>more information on<br>HPA refer to this topic in<br>the Kubernetes<br>documentation site. | Optional | false |
| designer.hpa.targetCPL | The K8s HPA controller<br>will scale up or scale<br>down pods based on the<br>target CPU utilization<br>percentage specified<br>JRemeent scales up or<br>scales down pods<br>between the range -<br>designer.deployment.re<br>and<br>designer.deployment.ma                  |          | 70    |
| designer.hpa.targetMen | The K8s HPA controller<br>will scale up or scale<br>down pods based on the<br>target memory<br>utilization percentage<br>mospetafiedntere. It scales<br>up or scales down pods<br>between the range -<br>designer.deployment.re<br>and<br>designer.deployment.ma             |          | 70    |

| designer.labels        | Labels that will be added to the Designer pods.                                                                                                    | Optional | {}                                                                                                    |
|------------------------|----------------------------------------------------------------------------------------------------|----------|----------------------------------------------------------------------------------------------------|
| designer.annotations   | Annotations added to the Designer pods.                                                                                                    | Optional | {}                                                                                                    |
| designer.prometheus.er | Set to true if<br>altrondetheus metrics<br>must be enabled.                                                                                                    | Optional | false                                                                                                    |
| designer.prometheus.ta | Label key assigned to<br>agthmenpods/service to filter<br>out.                                                                                                    | Optional | service                                                                                                    |
| designer.prometheus.ta | Label value assigned to<br>agt/hælpods/service to filter<br>out.                                                                                                    | Optional | designer                                                                                                    |
| designer.prometheus.ir | nstance                                                                                                    | Optional | {{instance}}                                                                                                    |
| designer.prometheus.se | Set to true if a<br>service monitor<br>resource is needed<br>to monitor the pods<br>through the<br>Kubernetes service.                                                           | Optional | false                                                                                                    |
| designer.prometheus.se | The path in which the<br>erviceMonitor, path<br>metrics are exposed.                                                                                                    | Optional | /metrics                                                                                                    |
| designer.prometheus.se | The scrape interval<br>specified for the<br>Prometheus server. That<br>erisi the dominic interval atal<br>which the Prometheus<br>server will fetch metrics<br>from the service. | Optional | 10s                                                                                                    |
| designer.prometheus.se | Labels to be specified<br>erføit deleoseintvice habeiter<br>resource.                                                                                                    | Optional |                                                                                                    |
| designer.prometheus.al | Setto true if<br>LePrometheus alerts<br>must to be created.                                                                                                    | Optional | false                                                                                                    |
| designer.prometheus.al | Any custom alerts that<br>leanescreatedmalust be<br>specified here.                                                                                                    | Optional |                                                                                                    |
| designer.prometheus.al | Labels to be specified<br>lerts, labels<br>for the alerts resource.                                                                                                    | Optional |                                                                                                    |
| designer.prometheus.al | Scenarios for which<br>Læltests need to be<br>created.                                                                                                    | Optional | designer.prometheus.alert<br>containerRestartAlert:<br>interval: 3m<br>threshold: 5<br>AlertPriority:<br>CRITICAL<br>MemoryUtilization: |

|  | interval: 1m<br>threshold: 70                                                  |
|--|--------------------------------------------------------------------------------|
|  | AlertPriority:<br>CRITICAL                                                     |
|  | endpointAvailable:<br>interval: 1m                                             |
|  | AlertPriority:<br>CRITICAL<br>CPUUtilization:<br>interval: 1m<br>threshold: 70 |
|  | AlertPriority:<br>CRITICAL                                                     |
|  | containerReadyAlert:<br>interval: 1m<br>readycount: 1                          |
|  | AlertPriority:<br>CRITICAL                                                     |
|  | WorkspaceUtilization:<br>interval: 3m<br>threshold: 80                         |
|  | workspaceClaim:<br>designer-managed-disk                                       |
|  | AlertPriority:<br>CRITICAL<br>AbsentAlert:<br>interval: 1m                     |
|  | AlertPriority:<br>CRITICAL<br>Health:<br>interval: 3m                          |
|  | AlertPriority:<br>CRITICAL                                                     |
|  | WorkspaceHealth:<br>interval: 3m                                               |
|  | AlertPriority:<br>CRITICAL<br>ESHealth:<br>interval: 3m                        |
|  | AlertPriority:<br>CRITICAL<br>GWSHealth:<br>interval: 3m                       |
|  | AlertPriority:<br>CRITICAL                                                     |

| designer.grafana.enab | Set to true if the<br>LeGrafana dashboard is to<br>be created.                                                                                                    | Optional | true |
|-----------------------|----------------------------------------------------------------------------------------------------|----------|------|
| designer.grafana.labe | Labels that have to be<br>sadded to the Grafana<br>ConfigMap.                                                                                                    | Optional |      |
| designer.grafana.anno | Annotations that have<br>atoibesadded to the<br>Grafana ConfigMap.                                                                                                    | Optional |      |
| annotations           | Enables Kubernetes<br>Annotations and adds it<br>to all the resources that<br>have been created.<br>For more information, refer to<br>the Annotations topic in the<br>Kubernetes documentation<br>site. | Optional | {}   |
| labels                | Any custom labels can<br>be configured here. It is<br>a key and value pair, for<br>example, key:"value".<br>These labels are added<br>to all resources.                                                 | Optional | {}   |
| podLabels             | Labels that will be added to all application pods.                                                                                                    | Optional | {}   |
| podAnnotations        | Annotations that will be added to all application pods.                                                                                                    | Optional | 0    |

# Designer ConfigMap settings

The following table provides information on the environment variables and service-level settings stored in the Designer ConfigMap.

| Parameter              | Description                                                                                                    | Mandatory?   | Default Value |
|------------------------|----------------------------------------------------------------------------------------------------|--------------|---------------|
| designer.designerConf: | This enables providing<br>environment variables<br>as an input to the<br>Designer pods. It uses a<br>ConfigMap to store the<br>environment variables. | Mandatory    | true          |
| designer.designerConf: | Designer port for<br>container ("port" in<br>igflæwsetመ <u>ፍያs</u> ምዕጽግ). The<br>input should be a string,<br>within double quotes.                   | Mandatory    | "8888"        |
| designer.designerConf: | DAS hostname<br>ig("applicationHost"=R_H<br>flowsettings.json).                                                                                       | 0\$Mandatory | das           |

| designer.designerConfi | DAS port<br>("applicationPort" in<br>glcwwsetDhEgs_ARPDERVER_PO<br>input should be a string,<br>within double quotes.                                                                                                    | 0 <b>R/T</b> andatory | "80"          |
|------------------------|----------------------------------------------------------------------------------------------------|-----------------------|---------------|
| designer.designerConfi | This is normally not<br>changed. It is the<br>relative path to the<br>workspace on DAS. The<br>gdefawdt DafieDEPLOY_URL<br>"/workspaces" should<br>be used always<br>("deployURL" in<br>flowsettings.json).                                                         | Mandatory             | "/workspaces" |
| designer.designerConfi | Set to "true" so<br>Designer works with<br>GWS. If set to "false",<br>Designer defaults to a<br>local mode and may be<br>guserdy sed for the false for the false<br>is unavailable<br>("usehtcc" in<br>flowsettings.json). Input<br>should be "true" or<br>"false". | Mandatory             | "false"       |
| designer.designerConfi | GWS server host<br>("htccserver" in<br>flowsettings.json). For<br>geæmmpløES_HTCC_SERVER<br>"gws.genhtcc.com". The<br>input should be a string,<br>within double quotes.                                                                                            | Mandatory             | пп            |
| designer.designerConfi | GWS server port<br>("htccport" in<br>flowsettings ison). For<br>example, "80". The<br>input should be a string,<br>within double quotes.                                                                                                    | Mandatory             | нп            |
| designer.designerConfi | To enable or disable<br>Designer Analytics<br>("enableAnalytics", in<br>Towsettings.json). Input<br>should be "true" or<br>"false".                                                                                                    | /፲፬‡05onal            | "false"       |
| designer.designerConfi | Elasticsearch URL<br>("esUrl" in<br>flowsettings.json). For<br>gexmysl@EShttp:///est-<br>service:9200". The input<br>should be a string,<br>within double quotes.                                                                                                   | Optional              | пп            |
| designer.designerConfi | Elasticsearch Server<br>gHestv&labtes("esServer"<br>in flowsettings.json). For                                                                                                    | Optional              | пп            |

|                        | example, "es -<br>service"). The input<br>should be a string,<br>within double quotes.                                                                                                    |               |         |
|------------------------|----------------------------------------------------------------------------------------------------|---------------|---------|
| designer.designerConfi | Elasticsearch port<br>("esPort" in<br>flowsettings.ison), For<br>example, "9200". The<br>input should be a string,<br>within double quotes.                                                                                                    | Optional      | нп      |
| designer.designerConfi | Enable file logging. If<br>not enabled, Designer<br>.gwith@reateSomflyLvent000001NG<br>logs. Input should be<br>"true" or "false".                                                                                                    | G_MEANABAEDTY | "false" |
| designer.designerFlowS | Set to t rue to include<br>the contents of the<br>flowsettings yaml file in<br>a separate ConfigMap.<br>Input should be true or<br>false.                                                                                                    | Optional      | false   |
| designer.designerFlowS | The flowsettings.yaml<br>file should contain these<br>keys, so that the file's<br>contents will be<br>included in the<br>settinifigMapn. Refer to the<br>Updating the<br>flowsettings file section<br>in the <i>Deploy Designer</i><br>topic for more<br>information on this. | Optional      | {}      |

# DAS deployment settings

The following table provides information on the DAS deployment settings. These settings are configured in the **das-values.yaml** file. DAS Deployment Settings

| Parameter              | Description                                                                                                    | Mandatory? | Default Value |
|------------------------|----------------------------------------------------------------------------------------------------|------------|---------------|
| das.deployment.replica | Number of pods to be<br>count<br>created.                                                                                                    | Mandatory  | 2             |
| das.deployment.maxrepl | The maximum number<br>of replicas to be<br>created, It is<br>icatount<br>recommended to<br>configure this setting if<br>auto-scaling is used. | Optional   | 10            |
| das.deployment.strateg | The deployment<br>systrategy to follow. This<br>determines which type                                                                         | Mandatory  | rollingupdate |

|                      | <ul> <li>of resources are<br/>deployed. Valid values<br/>are: rollingupdate,<br/>blue-green, blue-<br/>green-ingress, blue-<br/>green-service,<br/>canary.</li> <li>rollingupdate -<br/>default Kubernetes<br/>update strategy<br/>where resources will<br/>be updated using<br/>the rolling upgrade<br/>strategy.</li> <li>blue-green - for<br/>deploying and<br/>upgrading the DAS<br/>service using the<br/>blue-green strategy.</li> <li>blue-green-ingress<br/>- for the blue-green<br/>upgrade, this is to<br/>create an ingress for<br/>the first time.</li> <li>blue-green-service<br/>- for the blue-green<br/>upgrade, this is to<br/>create a service for<br/>the first time, and<br/>update the service<br/>during a service<br/>cutover.</li> <li>canary - to deploy<br/>canary pods along<br/>with the blue-green<br/>pods.</li> </ul> |                                                                     |             |
|----------------------|----------------------------------------------------------------------------------------------------|---------------------------------------------------------------------|-------------|
| das.deployment.color | This is to deploy/<br>upgrade the DAS<br>service using the blue-<br>green upgrade strategy.<br>Valid values are: blue,<br>green.                                                                                                    | Mandatory for blue-<br>green and blue-green-<br>service strategies. |             |
| das.deployment.type  | <ul> <li>Type of Kubernetes<br/>controller. Valid values<br/>is: StatefulSet</li> <li>StatefulSet - if the<br/>Designer workspace<br/>is stored in a remote<br/>cloud storage<br/>system, such as</li> </ul>                                                                                                    | Optional                                                            | StatefulSet |

|                        | Azure Files.                                                                                                    |           |                                                                                                    |
|------------------------|----------------------------------------------------------------------------------------------------|-----------|----------------------------------------------------------------------------------------------------|
| das.image.repository   | Docker repository that contains the images for DAS.                                                                                                    | Mandatory |                                                                                                    |
| das.image.tag          | DAS image version.                                                                                                    | Mandatory |                                                                                                    |
|                        | DAS image pull policy<br>(imagePullPolicy). Valid<br>values are: Always,<br>IfNotPresent, Never.                                                                                                    |           |                                                                                                    |
|                        | • <b>Always</b> - always pull the image.                                                                                                    |           |                                                                                                    |
| das.image.pullPolicy   | <ul> <li>IfNotPresent - pull<br/>the image only if it<br/>does not already<br/>exist on the node.</li> </ul>                                                                                                    | Optional  | IfNotPresent                                                                                                    |
|                        | • <b>Never</b> - never pull the image.                                                                                                    |           |                                                                                                    |
| das.image.imagePullSec | Secret name containing<br>the credentials for<br>authenticating access to<br>the Docker repository.                                                                                                    | Mandatory |                                                                                                    |
| das.podVolumes         | Provides the name of<br>the volume and name of<br>the persistent volume<br>claim to be attached to<br>the pods                                                                                                    | Mandatory | <pre>das:<br/>podVolumes:<br/>- name: workspace<br/>persistentVolumeClaim:<br/>claimName: designer-<br/>managed-disk<br/>- name: logs<br/>persistentVolumeClaim:<br/>claimName: designer-<br/>logs</pre> |
| das.volumes.podPvc.cre | This volume is usually<br>created to mount a local<br>disk to a DAS container<br>for syncing data in case<br>cloud storage is used for<br>eastering Designer files.<br>This value has to be<br>true or false<br>depending on whether<br>the local disk is needed<br>or not | Optional  | false                                                                                                    |
| das.volumes.podPvc.mou | The path where the<br>workspace volume is to<br>int path<br>be mounted inside the<br>DAS container.                                                                                                    | Optional  |                                                                                                    |

| das.volumes.podPvc.cla | .Persistent volume claim<br>im<br>name for the volume.                                                                                                    | Optional  | local-workspace                                                                                                    |
|------------------------|----------------------------------------------------------------------------------------------------|-----------|----------------------------------------------------------------------------------------------------|
| das.volumes.podPvc.cla | Size of the persistent<br>volume claim for the<br>pod.<br>imSize<br>The persistent volume must<br>be equal to or greater than<br>this size.                                                                                                    | Optional  |                                                                                                    |
| das.volumes.podPvc.sto | storageClassName<br>provided in the<br>magesClasss volume that<br>is created for DAS<br>(example, <b>nfs</b> ).                                                                                                    | Optional  |                                                                                                    |
| das.volumes.podPvc.acc | The read/write<br>priveleges and mount<br>priveleges of the<br>volume claim with<br>respect to the nodes.<br>Valid types are:<br>ReadWriteOnce,<br>ReadOnlyMany,<br>ReadWriteMany.<br>• <b>ReadWriteOnce</b> -<br>the volume can be<br>mounted as read-<br>write by a single<br>node.<br>• <b>ReadOnlyMany</b> -<br>the volume can be<br>mounted as read-<br>only by many nodes.<br>• <b>ReadWriteMany</b> -<br>the volume can be<br>mounted as read-<br>only by many nodes.<br>• <b>ReadWriteMany</b> -<br>the volume can be<br>mounted as read-<br>only by many nodes.<br>• <b>ReadWriteMany</b> -<br>the volume can be<br>mounted as read-<br>write by many<br>nodes.<br>For more information, refer to<br>the access modes topic in the<br>Kubernetes documentation<br>site. | Optional  | ReadWriteOnce                                                                                                    |
| das.volumeMounts       | The name of the volume<br>and the mount path to<br>be used by the pods.                                                                                                    | Mandatory | <pre>volumeMounts:<br/>- mountPath: /das/<br/>www/workspaces<br/>name: workspace<br/>- mountPath: /das/log<br/>name: logs</pre> |
| das.dasSecrets.enabled | Set to true if<br>Kubernetes secrets<br>must be created to store                                                                                                    | Optional  | false                                                                                                    |

|                        | keys/credentials/tokens.                                                                                  |              |          |
|------------------------|----------------------------------------------------------------------------------------------------|--------------|----------|
| das.dasSecrets.secrets | Key value pairs<br>containing the secret,<br>such as, username and<br>password.                           | Optional     |          |
| das.livenessProbe.path | DAS liveness probe API path.                                                                              | Mandatory    | /health  |
| das.livenessProbe.cont | Port running the<br>ainerPort<br>container.                                                               | Mandatory    | 8081     |
| das.livenessProbe.star | The liveness probe will the Beddy d after a given delay as specified here.                                | Mandatory    | 10       |
| das.livenessProbe.chec | The interval between<br>kande liva bess probe<br>request.                                                 | Mandatory    | 5        |
| das.livenessProbe.fail | container as unstable or restart.                                                                         | Mandatory    | 3        |
| das.readinessProbe.pat | DAS readiness probe API path.                                                                             | Mandatory    | /health  |
| das.readinessProbe.con | Port rupning the<br>tainerPort<br>container.                                                              | Mandatory    | 8081     |
| das.readinessProbe.sta | The readiness probe will<br>the sbattag after a given delay as specified here.                            | Mandatory    | 10       |
| das.readinessProbe.che | The interval between<br>ൽವೆ <b>rt æradi</b> ness probe<br>request.                                        | Mandatory    | 5        |
| das.readinessProbe.fai | Number of readiness<br>probe failures after<br>lwheighbotmark the<br>container as unstable or<br>restart. | Mandatory    | 3        |
| das.service.enabled    | Set to true if the service must be created.                                                               | Optional     | true     |
| das.service.type       | Service type. Valid<br>values are: ClusterIP,<br>NodePort,<br>LoadBalancer.                               | Mandatory    | NodePort |
| das.service.port       | The DAS service port to<br>be exposed in the<br>cluster.                                                  | Mandatory    | 80       |
| das.service.targetPort | The DAS application port running inside the container.                                                    | Mandatory    | http     |
| das.service.nodePort   | Port to be exposed in                                                                                     | Mandatory if | 30280    |

|                        | case service type is<br>NodePort.                                                                                                    | das.service.typeis<br>NodePort.  |                      |
|------------------------|----------------------------------------------------------------------------------------------------|----------------------------------|----------------------|
| das.service.terminatio | The period after which<br>Kubernetes starts to<br>notace period in case<br>delete the pods in case<br>of deletion.                          | Optional                         | 30 seconds.          |
| das.ingress.enabled    | Set to true to enable<br>ingress.<br>Ingress should be enabled for<br>all cases except for a lab/<br>demo setup.                            | Optional                         | false                |
| das.ingress.apiVersion | The <b>apiVersion</b> of the ingress manifest deployed. Supported versions are, networking.k8s.io/v1beta1 and networking.k8s.io/v1.         | Optional                         | networking.k8s.io/v1 |
| das.ingress.ingressCla | The ingress class name<br>for the ingress<br>deployed. Applicable<br>somlaymethen<br>das.ingress.apiVersion<br>is networking.k8s.io/<br>v1. | Optional                         |                      |
| das.ingress.annotation | Annotations added for sthe ingress resources.                                                                                               | Optional                         |                      |
| das.ingress.paths      | Ingress path.                                                                                                    | Optional                         | [/]                  |
| das.ingress.hosts      | Hostnames to be<br>configured in ingress for<br>the DAS service.                                                                            | Mandatory if ingress is enabled. |                      |
| das.ingress.tls        | TLS configuration for ingress.                                                                                                    | Optional                         | []                   |
| das.resources.limits.c | Maximum amount of puPU that K8s allocates for the container.                                                                                | Mandatory                        | 600m                 |
| das.resources.limits.m | Maximum amount of<br>memory that K8s<br>allocates for the<br>container.                                                                     | Mandatory                        | 1Gi                  |
| das.resources.requests | Guaranteed CPU<br>.adpocation for the<br>container.                                                                                         | Mandatory                        | 400m                 |
| das.resources.requests | Guaranteed memory<br>.alencertyon for the<br>container.                                                                                     | Mandatory                        | 512Mi                |
| das.securityContext.ru | This setting controls<br>which user ID the<br>ASUSE<br>containers are run with<br>and can be configured                                     | Optional                         |                      |

|                        | to run DAS as a non-root<br>user. You can either use<br>the <b>Genesys</b> user or<br>arbitrary UIDs. Both are<br>supported by the DAS<br>base image. 500 is the<br>ID of the Genesys user.<br>For more information refer to<br>the Security Context topic in<br>the Kubernetes<br>documentation site. |          |                                                                                          |
|------------------------|----------------------------------------------------------------------------------------------------|----------|------------------------------------------------------------------------------------------|
| das.securityContext.ru | This setting controls<br>which primary group ID<br>the containers are run<br>with and can be<br>configured to run DAS<br>as a non-root user. You<br>Can either use the<br><b>Genesys</b> userGroup<br>(GID - 500) or arbitrary<br>GIDs. Both are<br>supported by the DAS<br>base image.                | Optional |                                                                                          |
| das.nodeSelector       | To allow pods to be<br>scheduled based on the<br>labels assigned to the<br>nodes.                                                                                                    | Optional | <pre>Default value:<br/>nodeSelector: {} Sample<br/>value:<br/>nodeSelector:<br/>:</pre> |
| das.affinity           | The K8s standard node<br>affinity and anti-affinity<br>configurations can be<br>added here. Refer to the<br>this topic in the<br>Kubernetes<br>documentation site for<br>sample values.                                                                                                    | Optional | {}                                                                                       |
| das.tolerations        | Tolerations work with<br>taints to ensure that<br>pods are not scheduled<br>on to inappropriate<br>nodes. Refer to the<br>Taints and Tolerations<br>topic in the Kubernetes<br>documentation site for<br>sample values.                                                                                | Optional | []                                                                                       |
| das.podDisruptionBudge | Set to true if a pod<br>etdi <b>snaptied</b> budget is to<br>be created.                                                                                                    | Optional | false                                                                                    |
| das.podDisruptionBudge | The number of pods<br>that should always be<br>mundvailable<br>available during a<br>disruption.                                                                                                    | Optional | 1                                                                                        |

| das.dnsPolicy          | The DNS policy that should be applied to the DAS pods.                                                                                                    | Optional |              |
|------------------------|----------------------------------------------------------------------------------------------------|----------|--------------|
| das.dnsConfig          | The DNS configuration that should be applied to the DAS pods.                                                                                                    | Optional |              |
| das.priorityClassName  | The priority class name that the pods should belong to.                                                                                                    | Optional |              |
| das.hpa.enabled        | Set to true if a K8s<br>Horizontal Pod<br>Autoscaler (HPA) is to be<br>created.                                                                                                    | Optional | false        |
| das.hpa.targetCPUPerce | The K8s HPA controller<br>will scale up/down pods<br>based on the target CPU<br>utilization percentage<br>specified. It scale up/<br>down pods between the<br>range<br>deployment.replicaCoun<br>to<br>deployment.maxReplicas                                 |          | 75           |
| das.hpa.targetMemoryPe | The K8s HPA controller<br>will scale up or scale<br>down pods based on the<br>target CPU utilization<br>percentage specified<br>riceret It scales up or<br>scales down pods<br>between the range -<br>deployment.replicaCoun<br>and<br>deployment.maxReplicas |          | 70           |
| das.labels             | Labels that will be<br>added to the DAS pods.                                                                                                    | Optional | {}           |
| das.annotations        | Annotations added to the DAS pods.                                                                                                    | Optional | {}           |
| das.prometheus.enabled | Set to true if<br>Prometheus metrics<br>must be enabled.                                                                                                    | Optional | false        |
| das.prometheus.tagName | Label key assigned to the pods/service to filter out.                                                                                                    | Optional | service      |
| das.prometheus.tagValu | Label key assigned to<br>the pods/service to filter<br>out.                                                                                                    | Optional | designer     |
| das.prometheus.pod     |                                                                                                    | Optional | {{pod}}      |
| das.prometheus.instanc | e                                                                                                    | Optional | {{instance}} |
| das.prometheus.service | Set to true if a<br>service monitor                                                                                                    | Optional | false        |

|                        | resource is needed<br>to monitor the pods<br>through the<br>Kubernetes service.                                                                                               |          |                                                                                                    |
|------------------------|----------------------------------------------------------------------------------------------------|----------|----------------------------------------------------------------------------------------------------|
| das.prometheus.service | The path in which the<br>Moni for path<br>metrics are exposed.                                                                                                    | Optional | /metrics                                                                                                    |
| das.prometheus.service | The scrape interval<br>specified for the<br>Prometheus server. That<br>Monite time time time and at<br>which the Prometheus<br>server will fetch metrics<br>from the service. | Optional | 10s                                                                                                    |
| das.prometheus.service | Labels to be specified<br>Momithersenavioed monitor<br>resource.                                                                                                    | Optional |                                                                                                    |
| das.prometheus.alerts. | Setto true if<br>ePrometheus alerts<br>must to be created.                                                                                                    | Optional | false                                                                                                    |
| das.prometheus.alerts. | Labels to be specified<br>tor the alerts resource.                                                                                                    | Optional |                                                                                                    |
| das.prometheus.alerts. | Any custom alerts that<br>carsetons tedts ust be<br>specified here.                                                                                                    | Optional |                                                                                                    |
| das.prometheus.alerts. | Scenarios for which<br>alerts need to be<br>created.                                                                                                    | Optional | <pre>das.prometheus.alerts.<br/>containerRestartAlert:<br/>interval: 3m<br/>threshold: 5<br/>AlertPriority:<br/>CRITICAL<br/>MemoryUtilization:<br/>interval: 1m<br/>threshold: 75<br/>AlertPriority:<br/>CRITICAL<br/>endpointAvailable:<br/>interval: 1m<br/>AlertPriority:<br/>CRITICAL<br/>CPUUtilization:<br/>interval: 1m<br/>threshold: 75<br/>AlertPriority:<br/>CRITICAL<br/>CPUUtilization:<br/>interval: 1m<br/>threshold: 75<br/>AlertPriority:<br/>CRITICAL<br/>containerReadyAlert:<br/>interval: 5m<br/>readycount: 1</pre> |

| AlertPriority:<br>CRITICAL                                                 |
|----------------------------------------------------------------------------|
| rsyncContainerReadyAlert:<br>interval: 5m<br>readycount: 1                 |
| AlertPriority:<br>CRITICAL                                                 |
| WorkspaceUtilization:<br>interval: 3m<br>threshold: 70                     |
| workspaceClaim:<br>designer-managed-disk                                   |
| AlertPriority:<br>CRITICAL<br>AbsentAlert:<br>interval: 1m                 |
| AlertPriority:<br>CRITICAL                                                 |
| LocalWorkspaceUtilization:<br>interval: 3m<br>threshold: 70                |
| AlertPriority:<br>CRITICAL<br>Health:<br>interval: 3m                      |
| AlertPriority:<br>CRITICAL                                                 |
| WorkspaceHealth:<br>interval: 3m                                           |
| AlertPriority:<br>CRITICAL<br>PHPHealth:<br>interval: 3m                   |
| AlertPriority:<br>CRITICAL<br>ProxyHealth:<br>interval: 3m                 |
| AlertPriority:<br>CRITICAL<br>PhpLatency:<br>interval: 1m<br>threshold: 10 |
| AlertPriority:<br>CRITICAL<br>HTTPLatency:<br>interval: 1m                 |

|                         |                                                                                                    |          | threshold: 60<br>AlertPriority:<br>CRITICAL<br>HTTP4XXCount:<br>interval: 5m<br>threshold:<br>100<br>AlertPriority:<br>CRITICAL<br>HTTP5XXCount:<br>interval: 5m<br>threshold:<br>100<br>AlertPriority:<br>CRITICAL |
|-------------------------|----------------------------------------------------------------------------------------------------|----------|----------------------------------------------------------------------------------------------------|
| das.grafana.enabled     | Set to true if the<br>Grafana dashboard is to<br>be created.                                                                                                    | Optional | true                                                                                                    |
| das.grafana.labels      | Labels that must be added to the Grafana ConfigMap.                                                                                                    | Optional |                                                                                                    |
| das.grafana.annotations | Annotations that must be added to the Grafana ConfigMap.                                                                                                    | Optional |                                                                                                    |
| annotations             | Enables Kubernetes<br>Annotations and adds it<br>to all the resources that<br>have been created.<br>For more information, refer to<br>the Annotations topic in the<br>Kubernetes documentation<br>site. | Optional | 0                                                                                                    |
| labels                  | Any custom labels can<br>be configured here. It is<br>a key and value pair, for<br>example, key:"value".<br>These labels are added<br>to all resources.                                                 | Optional | {}                                                                                                    |
| podLabels               | Labels that will be added to all application pods.                                                                                                    | Optional | 0                                                                                                    |
| podAnnotations          | Annotations that will be added to all application pods.                                                                                                    | Optional | 0                                                                                                    |

# DAS ConfigMap settings

| Parameter | Description | Mandatory? | Default Value |
|-----------|-------------|------------|---------------|
|           |             |            |               |

| das.dasConfig.create             | This setting enables<br>providing environment<br>variables as an input to<br>the DAS pods. It uses a<br>ConfigMap to store the<br>environment variables.                                                                                                    | Mandatory                | true    |
|----------------------------------|----------------------------------------------------------------------------------------------------|--------------------------|---------|
| ا<br>das.dasConfig.envs.DAS<br>ا | Enables file logging.<br>DAS supports only std<br>out logging, This should<br>always be set to false.<br>Input should be "true"<br>or "false".                                                                                                    | Mandatory                | "false  |
| das.dasConfig.envs.DAS_'         | Enables log levels. Valid<br>values are: "FATAL",<br>"ERROR", "WARN",<br>"INFO", "DEBUG",<br>"TRACE".                                                                                                    | Optional                 | "DEBUG" |
| das.dasConfig.envs.DAS_          | Enables standard output<br>console logging, Input<br>should be "true" of<br>"false".                                                                                                    | Mandatory                | "true"  |
| das.dasConfig.envs.DAS           | To enable Designer<br>Analytics. This<br>configuration is required<br>for DAS to initialize ES<br>templates. Input should<br>be "true" or "false".                                                                                                    | Ι_ŒβλΜαβαLÆD             | "false" |
| das.dasConfig.envs.DAS_e         | Elasticsearch server<br>host name with an<br>http:// prefix. For<br>SERVIDEShElpASESCSEARCH<br>service. The input<br>should be a string within<br>double quotes.                                                                                                    | l_ΩµΩ\$ornal             | пп      |
| das.dasConfig.envs.DAS           | Elasticsearch port. For<br>examples "80" sThesearch<br>input should be a string,<br>within double quotes.                                                                                                    | l_Ω¶ΩR∂πal               | нп      |
| das.dasConfig.envs.DAS_EL        | Elasticsearch URL for<br>basic authentication. It<br>should contain the URL<br>with an http or https<br>prefix accompanied with<br>the port number (for<br>example http://es-<br>service:80). The input<br>should be a string within<br>double quotes. This<br>setting is mandatory<br>when<br>DAS_SERVICES_ELASTICSE<br>is set to true. | Optional<br>ARCH_ENABLED | пп      |
|                                  | ASTICselatch secondary                                                                                                    | Optional                 | нн      |

| region URL for basic<br>authentication. It should<br>contain the URL with an<br>http or https prefix<br>accompanied with the<br>port number (for<br>example, http://es-<br>service:80). The input<br>should be a string within<br>double quotes. is an<br>integer starting from 1.<br>This setting is<br>mandatory when<br>secondary regions are<br>configured. For<br>example, |
|----------------------------------------------------------------------------------------------------|
| das.dasConfig.envs.DAS_ELASTIC_URL_1.                                                                                                    |

# Post deployment Designer configuration settings

Post deployment, Designer configuration is managed from the following 3 locations:

#### Flow settings

Flow Settings is used for controlling global Designer settings that are applicable to all tenants and it contains bootstrap configuration settings such as port, GWS info, and DAS URL.

Configuration path - /workspace/designer/flowsettings.json.

This will be configured using the helm install. Refer to the Update the flowsettings.json file section for information on updating the **flowsettings.json** file.

#### Tenant settings

These are tenant specific settings if the Designer service is configured with multi-tenancy .

Configuration path - workspace//config/tenantsettings.json.

The user should logout and log back in after any changes to the **tenantsettings.json** file. The Designer UI will continue to show the older features until the user logs out and logs back in.

Tenant specific settings are configured by directly editing the file in the above path.

#### DesignerEnv transaction list

The **DesignerEnv** transaction list is available in Configuration Server (Tenant/Transactions/ DesignerEnv). This is mostly used to control the run-time settings. Any change to the **DesignerEnv** transaction list does not require the application to be published again or a new build for the application. The user should log out and log back in for the changes to reflect in the Designer UI.

The **DesignerEnv** transaction list is configured using Agent Setup.

## Post deployment configuration settings reference table

| Category: Analy              | ytics             |                   |                           |                                                                                                    |                                                         |
|------------------------------|-------------------|-------------------|---------------------------|----------------------------------------------------------------------------------------------------|---------------------------------------------------------|
| Setting Name                 | flowsettings.json | tenantsettings.js | onDesignerEnv             | Description                                                                                                    | Value                                                   |
| enableAnalytic<br>(optional) | <sup>s</sup> Yes  | Yes               | No                        | This flag<br>enables or<br>disables the<br>analytics<br>feature.                                                                                                    | Sample value:<br>true<br>Default value:<br>false        |
| esUrl<br>(optional)          | Yes               | Yes               | No                        | Elasticsearch<br>URL                                                                                                    | Sample value:<br>http://es-<br>spot.usw1.genhtcc.com:80 |
| esServer<br>(optional)       | Yes               | Yes               | No                        | Elasticsearch<br>server host<br>name (for<br>example, es-<br>service).                                                                                                    | Sample value:<br>es-<br>spot.usw1.genhtcc.cc            |
| esPort<br>(optional)         | Yes               | Yes               | No                        | Elasticsearch port.                                                                                                    | Sample value:<br>80                                     |
| ReportingURL<br>(optional)   | No                | No                | Yes<br>Section: reporting | URL of<br>Elasticsearch<br>where<br>Designer<br>applications<br>will report<br>data.                                                                                              | Sample value:<br>http://es-<br>spot.usw1.genhtcc.com:80 |
| esMaxQueryDura<br>(optional) | t ion<br>Yes      | Yes               | No                        | The maximum<br>time range (in<br>days) to query<br>in Designer<br>Analytics. Each<br>day's data is<br>stored in a<br>separate index<br>in<br>Elasticsearch.                       | Sample value: 90<br>Default value: 90                   |
| sdrMax0bjCount<br>(optional) | Yes               | Yes               | No                        | The maximum<br>count of nested<br>type objects<br>that will be<br>captured in<br>SDRs. When<br>set to -1, which<br>is the default<br>value, no<br>objects will be<br>trimmed. All | Sample value: 20                                        |

|                             |                   |                   |               | the <i>milestones</i><br>or <i>activities</i><br>visited in<br>runtime are<br>expected to be<br>captured in an<br>SDR.                                                                                                    |                                         |
|-----------------------------|-------------------|-------------------|---------------|----------------------------------------------------------------------------------------------------|-----------------------------------------|
|                             |                   |                   |               | Value are:                                                                                                    |                                         |
|                             |                   |                   |               | <ul> <li>100 —<br/>Debug level<br/>and up.<br/>Currently,<br/>there are<br/>no Debug<br/>messages.</li> <li>200 —<br/>Standard<br/>level and<br/>up. This<br/>setting will<br/>show all<br/>blocks that<br/>are entered<br/>during a<br/>call in the<br/>blocks</li> </ul>                                             |                                         |
| SdrTraceLevel<br>(optional) | Yes               | Yes               | No            | <ul> <li><b>300</b> —<br/>Important<br/>level and<br/>up. This<br/>setting<br/>filters out<br/>all blocks<br/>from the<br/>blocks<br/>array,<br/>except<br/>those<br/>containing<br/>data that<br/>will change<br/>from call to<br/>call (such<br/>as the<br/>Menu block<br/>and User<br/>Input<br/>block).</li> </ul> | Sample value: 300<br>Default value: 300 |
| Category: Audi              |                   |                   |               |                                                                                                    |                                         |
| Setting Name                | flowsettings.json | tenantsettings.js | oıDesignerEnv | Description                                                                                                    | Value                                   |

| enableESAuditL<br>(optional) | ogs<br>Tes        | Yes               | No           | Enable or<br>disable audit<br>logs captured<br>in<br>Elasticsearch.                                                                                                    | Sample value:<br>false<br>Default value:<br>false     |
|------------------------------|-------------------|-------------------|--------------|----------------------------------------------------------------------------------------------------|-------------------------------------------------------|
| enableFSAuditL<br>(optional) | oqs               | Yes               | No           | Enable or<br>Disable audit<br>logs captured<br>in the file<br>system under<br>the <b>logs</b><br>directory or in<br>standard<br>output.                                                                                             | Sample value:<br>true<br>Default value: true          |
| maxAppSizeComp<br>(optional) | ares              | Yes               | No           | The maximum<br>size of data<br>object for<br>which a<br>difference will<br>be captured in<br>the audit logs,<br>value in bytes.<br>That is, the<br>difference<br>between the<br>Designer<br>object's old<br>value and new<br>value. | Sample value:<br>1000000<br>Default value:<br>1000000 |
| enableReadAudi<br>(optional) | t Logs            | Yes               | No           | Control<br>whether<br>reading of<br>Designer<br>objects is<br>captured in<br>audit trails. If<br>enabled any<br>Designer<br>object viewed<br>in the UI will be<br>recorded in the<br>audit logs.                                    | Sample value:<br>false<br>Default value:<br>false     |
| Category: Auth               |                   |                   | Designed     | Description                                                                                                    | Malara                                                |
| Setting Name                 | TIOWSETTINGS.JSON | tenantsettings.js | owesignerEnv | Description                                                                                                    | Value                                                 |
| disableRBAC<br>(optional)    | Yes               | Yes               | No           | Controls if<br>Designer reads<br>and enforces<br>permissions<br>associated with<br>the logged in<br>user's roles.                                                                                                    | Sample value:<br>false<br>Default value:<br>false     |
| rbacSection<br>(optional)    | Yes               | Yes               | No           | In a Role<br>object, the<br>name of the                                                                                                    | Sample value:<br>CfgGenesysAdminist                   |

|                           |                   |                   |               | section within<br>the Annex<br>where the<br>privileges are<br>stored.                                                                                                    | Default value:<br>CfgGenesysAdministra            | ator |
|---------------------------|-------------------|-------------------|---------------|----------------------------------------------------------------------------------------------------|---------------------------------------------------|------|
| disablePBAC<br>(optional) | Yes               | Yes               | No            | Controls if<br>Designer<br>allows<br>partitioning of<br>the Designer<br>workspace and<br>restricts a<br>user's access<br>to Designer<br>objects in the<br>user's<br>partitions.                                                                         | Sample value:<br>false<br>Default value:<br>false |      |
| Category: Colla           | aboration         |                   |               |                                                                                                    |                                                   |      |
| Setting Name              | flowsettings.json | tenantsettings.js | orDesignerEnv | Description                                                                                                    | Value                                             |      |
| locking                   | Vas               | Νο                | Νο            | The type of<br>locking used, in<br>an editing<br>session for<br>applications,<br>modules, or<br>data tables.<br>Valid values<br>are: file,<br>redis, none.<br>• <b>none</b> -<br>resources<br>are not<br>locked and<br>can be<br>edited<br>simultaneous | Sample value:                                     |      |
| (optional)                | Yes               | No                | NO            | by multiple<br>users which<br>can result<br>in one user<br>overwriting<br>another<br>user's<br>changes.<br>• file - uses<br>files to<br>keep track<br>of locks and                                                                                      | Default value: file                               |      |
|                           |                   |                   |               | relies on<br>shared<br>storage (for<br>example,<br>NFS) to                                                                                                    |                                                   |      |

|                               |                   |                   |               | <ul> <li>make lock<br/>files<br/>available to<br/>each<br/>Designer<br/>pod. Lock<br/>files are<br/>stored in<br/>the same<br/>location as<br/>the user's<br/>Designer<br/>workspace.</li> <li>redis - uses<br/>Redis for<br/>storing<br/>resource<br/>locks and is<br/>recommender<br/>for<br/>production<br/>environments</li> </ul> |                                                                      |
|-------------------------------|-------------------|-------------------|---------------|----------------------------------------------------------------------------------------------------|----------------------------------------------------------------------|
| Category: DAS<br>Setting Name | flowsottings ison | tenantsettings.js | oposignorEnv  | Description                                                                                                    | Value                                                                |
| applicationHos<br>(mandatory) |                   | No                | No            | The server<br>name Designer<br>uses to<br>generate the<br>URL to the<br>application.<br>ORS and MCP<br>fetch the<br>application<br>code and other<br>resources from<br>this URL.                                                                                                    | Sample value:<br>das.uswl.genhtcc.com<br>Default value:<br>localhost |
| applicationPor                | t Yes             | No                | No            | The<br>corresponding<br>port to be used<br>with<br>applicationHost.                                                                                                    | Sample value: 80<br>Default value: 80                                |
| deployURL                     | Yes               | No                | No            | This is<br>normally not<br>changed. It is<br>the relative<br>path to the<br>workspace on<br>DAS.                                                                                                    | Sample value:<br>/workspace<br>Default value:<br>/workspace          |
| Category: Digit               | al                |                   |               |                                                                                                    |                                                                      |
| Setting Name                  | flowsettings.json | tenantsettings.js | olDesignerEnv | Description                                                                                                    | Value                                                                |

| rootsSRL<br>(optional)       | Yes               | Yes               | No                              | If specified,<br>this is used to<br>filter which<br>Root<br>Categories to<br>display when<br>selecting<br>Standard<br>Responses.                         | Sample value: Any<br>REGular<br>EXpression<br>(REGEX).                   |                  |
|------------------------------|-------------------|-------------------|---------------------------------|----------------------------------------------------------------------------------------------------|--------------------------------------------------------------------------|------------------|
| maxFlowEntryCo<br>(optional) | unt<br>Yes        | No                | Yes<br>Section:<br>flowsettings | Specify how<br>many times<br>the same<br>application can<br>process a<br>specific digital<br>interaction.                                                | Sample value: 20<br>Default value: 20                                    |                  |
| Category: Exte               | rnal APIs         |                   |                                 |                                                                                                    |                                                                          |                  |
| Setting Name                 | flowsettings.json | tenantsettings.js | orDesignerEnv                   | Description                                                                                                    | Value                                                                    |                  |
| httpProxy<br>(optional)      | Yes               | Yes               | Yes<br>Secion:<br>flowsettings  | Specify the<br>proxy used for<br>external<br>requests and<br>nexus API calls<br>(if<br>enable_proxy<br>is true).                                         | Sample value:<br>[http://vpcproxy-000-                                   | int.geo.genprim. |
| redundantHttpP<br>(optional) | roxy              | Yes               | Yes<br>Section:<br>flowsettings | Specify the<br>backup proxy<br>used for<br>external<br>requests and<br>nexus API calls<br>(if<br>enable_proxy<br>is true), when<br>httpProxy is<br>down. | Sample value:<br>[http://vpcproxy-001-                                   | int.geo.genprim. |
| Category: Feat               | ures              |                   |                                 |                                                                                                    |                                                                          |                  |
| Setting Name                 | flowsettings.json | tenantsettings.js | onDesignerEnv                   | Description                                                                                                    | Value                                                                    |                  |
| features                     | Yes               | Yes               | No                              | This is an<br>object. See the<br><b>5.5 Features</b><br>section for a<br>list of<br>supported<br>features.                                               | <pre>Default value: {     nexus:     true, enableBulkAudio? true }</pre> | import:          |
| Category: GWS                |                   |                   |                                 |                                                                                                    |                                                                          |                  |
| Setting Name                 |                   |                   |                                 |                                                                                                    |                                                                          |                  |

| usehtcc                      | Yes               | No                | No            | Set to true so<br>that Designer<br>works with<br>GWS. If set to<br>false,<br>Designer<br>defaults to a<br>local mode and<br>may be used<br>temporarily if<br>GWS is<br>unavailable.                  | Sample value:<br>true<br>Default value:<br>false                                                        |  |  |
|------------------------------|-------------------|-------------------|---------------|----------------------------------------------------------------------------------------------------|----------------------------------------------------------------------------------------------------|--|--|
| htccServer                   | Yes               | No                | No            | GWS Server                                                                                                    | Sample value: gws-<br>usw1-int.genhtcc.com<br>Default value: gws-<br>usw1-int.genhtcc.com               |  |  |
| htccport                     | Yes               | No                | No            | GWS port.                                                                                                    | Sample value: 80<br>Default value: 80                                                                   |  |  |
| ssoLoginUrl                  | Yes               | No                | No            | URL of GWS<br>authentication<br>UI. Designer<br>redirects to<br>this URL for<br>authentication.                                                                                                    | Sample value:<br>https://gws-<br>usw1.genhtcc.com<br>Default value:<br>https://gws-<br>usw1.genhtcc.com |  |  |
| maxConcurrentH<br>(optional) | TÇCRequest<br>Yes | No                | No            | For batch<br>operations to<br>GWS, the max<br>number of<br>concurrent<br>requests that<br>Designer will<br>send to GWS.                                                                              | Sample value: 5<br>Default value: 5                                                                     |  |  |
| batchOperation<br>(optional) | ResultTTL         | No                | No            | For batch<br>operations to<br>GWS, the time,<br>in milliseconds,<br>for which<br>duration<br>Designer stores<br>the results of a<br>batch<br>operation on<br>the server,<br>before deleting<br>them. | Sample value:<br>100000<br>Default value:<br>100000                                                     |  |  |
| Category: Help               |                   |                   |               |                                                                                                    |                                                                                                    |  |  |
| Setting Name                 | flowsettings.json | tenantsettings.js | onDesignerEnv | Description                                                                                                    | Value                                                                                                   |  |  |
| docsMicroservi<br>(optional) | ceurl<br>Yes      | No                | No            | URL for<br>Designer<br>documentation.                                                                                                    | Default value:<br>https://docs.genesys.com,<br>Documentation/                                           |  |  |

|                                                                                                    |                   |                   |               |                                                                                                    | PSAAS/Public/<br>Administrator/<br>Designer                                                                                                    |
|----------------------------------------------------------------------------------------------------|-------------------|-------------------|---------------|----------------------------------------------------------------------------------------------------|----------------------------------------------------------------------------------------------------|
| Category: IVR                                                                                                    |                   |                   |               |                                                                                                    |                                                                                                    |
| Setting Name                                                                                                    | flowsettings.json | tenantsettings.js | orDesignerEnv | Description                                                                                                    | Value                                                                                                    |
| recordingType<br>(optional)                                                                                                    | Yes               | Yes               | No            | Specify the<br>recording type<br>to be used in<br>Record block.<br>Set as GIR. If<br>the option is<br>missing or<br>blank, Full<br>Call<br>Recording<br>type will be<br>used.                                                                                                    | Sample value: GIR<br>Default value: GIR                                                                                                    |
| Category: Logg                                                                                                    | jing              |                   |               |                                                                                                    |                                                                                                    |
| Setting Name                                                                                                    | flowsettings.json | tenantsettings.js | oıDesignerEnv | Description                                                                                                    | Value                                                                                                    |
| <pre>logging: {  designer: {  level:  debug },  audit: {  level:  trace},  auditdebug:  { level:  debug },  cli: {  level: debug  }  }  (optional)</pre> | Yes               | No                | No            | <ul> <li>Specify<br/>Designer log<br/>levels. Each<br/>field has valid<br/>values: trace,<br/>debug, info,<br/>warn, error,<br/>or fatal.</li> <li><b>designer</b> -<br/>log level of<br/>Designer.</li> <li><b>audit</b> - log<br/>level of<br/>audit.</li> <li><b>auditdebug</b><br/>- log level<br/>of audit<br/>debug, this<br/>will log<br/>detailed<br/>audit<br/>information.</li> <li><b>cli</b> - log<br/>level for cli<br/>commands<br/>executed<br/>on<br/>Designer.</li> </ul> | <pre>Sample value:<br/>logging: {<br/>designer: {<br/>level:<br/>debug},<br/>audit: {<br/>level: trace<br/>},<br/>auditdebug:<br/>{ level: debug<br/>},<br/>cli: {<br/>level: debug<br/>}<br/>}<br/>Default value:<br/>logging: {<br/>designer: {<br/>level: debug<br/>},<br/>audit: {<br/>level: trace<br/>},<br/>auditdebug:<br/>{ level: trace<br/>},<br/>cli: {<br/>level: debug<br/>},<br/>cli: {<br/>level: debug<br/>},<br/>level: debug<br/>},<br/>level: debug<br/>},</pre> |
| Category: Nexu                                                                                                    | IS                |                   |               |                                                                                                    |                                                                                                    |
| Salegoryr Hext                                                                                                    |                   |                   |               |                                                                                                    |                                                                                                    |

| Setting Name                | flowsettings.json | tenantsettings.js | onDesignerEnv         | Description                                                                                                    | Value                                                 |
|-----------------------------|-------------------|-------------------|-----------------------|----------------------------------------------------------------------------------------------------|-------------------------------------------------------|
| url<br>(optional)           | No                | No                | Yes<br>Section: nexus | URL of Nexus<br>that typically<br>includes the<br>API version<br>path. For<br>example,<br>https://nexus-<br>server/nexus/<br>api/v3.                                       | Default value:<br>http://nex-<br>dev.usw1.genhtcc.com |
| password<br>(optional)      | No                | No                | Yes<br>Section: nexus | The Nexus x-<br>api-key created<br>by Nexus<br>deployment.                                                                                                    | Default value:<br>dc4qeiro13nsof569dfn23              |
| enable_proxy<br>(optional)  | No                | No                | Yes<br>Section: nexus | Boolean value<br>to indicate if<br>httpProxy is<br>used to reach<br>Nexus.<br>Default value:<br>false                                                                      |                                                       |
| profile<br>(optional)       | No                | No                | Yes<br>Section: nexus | Enable Contact<br>Identification<br>via Nexus (for<br>example, to<br>enable Last<br>Called Agent<br>routing).                                                              |                                                       |
| Category: Proc              | ess               |                   |                       |                                                                                                    |                                                       |
| Setting Name                | flowsettings.json | tenantsettings.js | orDesignerEnv         | Description                                                                                                    | Value                                                 |
| port                        | Yes               | No                | No                    | Designer<br>process port in<br>the container.<br>Normally, the<br>default value<br>should be left<br>as is.                                                                | Sample value:<br>8888<br>Defualt value: 3000          |
| Category: Prov              | isioning          |                   |                       |                                                                                                    |                                                       |
| Setting Name                | flowsettings.json | tenantsettings.js | olDesignerEnv         | Description                                                                                                    | Value                                                 |
| primarySwitch<br>(optional) | Yes               | Yes               | No                    | Specify the<br>primary switch<br>name if more<br>than one<br>switch is<br>defined for the<br>tenant.<br>Designer<br>fetches and<br>works with<br>route points<br>from this | Default value: us-<br>west-1                          |

|                                                                                               |                   |                   |                                 | switch.                                                                                                    |                                                                                                    |
|-----------------------------------------------------------------------------------------------|-------------------|-------------------|---------------------------------|----------------------------------------------------------------------------------------------------|----------------------------------------------------------------------------------------------------|
| Category: Rout                                                                                | ing               |                   |                                 |                                                                                                    |                                                                                                    |
| Setting Name                                                                                  | flowsettings.json | tenantsettings.js | orDesignerEnv                   | Description                                                                                                    | Value                                                                                                    |
| ewtRefreshTime<br>(optional)                                                                  |                   | No                | Yes<br>Section:<br>flowsettings | Specify the<br>interval (in<br>seconds) at<br>which to<br>refresh the<br>Estimated<br>Waiting Time<br>when routing<br>an interaction.                                                                                                    | Sample value: 5<br>Default value: 1                                                                                          |
| Category: Redi                                                                                |                   |                   |                                 |                                                                                                    |                                                                                                    |
| Setting Name                                                                                  | flowsettings.json | tenantsettings.js | olDesignerEnv                   | Description                                                                                                    | Value                                                                                                    |
| <pre>redis: { host: "", port: "", tlsEnabled: true, lockTimeout: 120, listTimeout: 1800</pre> | Yes               | No                | Νο                              | Used by<br>Designer for<br>resource index<br>caching and<br>multi-user<br>collaboration<br>locks on<br>Designer<br>resources.<br>It is a separate<br>object that<br>contains:<br>• <b>host</b> - Redis<br>host name.<br>• <b>port</b> - Redis<br>port.<br>• <b>tlsEnabled</b><br>- TLS<br>enabled or<br>not.         | <pre>Sample value: redis: { host: "", port: "", tlsEnabled: true, lockTimeout: 120, listTimeout: 1800 } Default value:</pre> |
| 1800<br>}<br>(optional)                                                                       |                   |                   |                                 | <ul> <li>lockTimeout         <ul> <li>Timeout,<br/>in seconds,<br/>before a<br/>resource<br/>lock is<br/>released for<br/>an editing<br/>session of<br/>applications,<br/>modules, or<br/>data tables.</li> </ul> </li> <li>listTimeout         <ul> <li>The cache<br/>expiry<br/>timeout (in</li> </ul> </li> </ul> | <pre>redis: { host: redis.server.ger port: 6379, tlsEnabled: true, lockTimeout: 120, listTimeout: 1800 }</pre>               |

| Category: Secu               | ritv |                   |               | seconds) of<br>the<br>application<br>list and<br>shared<br>modules<br>list. By<br>default, it is<br>30 minutes.<br>That is, any<br>new<br>application/<br>modules<br>created in<br>the UI will<br>be seen in<br>the listing<br>page after<br>30 mins. It<br>can be<br>reduced to<br>a smaller<br>value. This<br>is to<br>improve<br>the page<br>loading<br>performance<br>of the<br>Applications<br>and Shared<br>Modules<br>page. A<br>better<br>performance<br>is achieved<br>with a<br>higher<br>value. |                                                   |
|------------------------------|------|-------------------|---------------|----------------------------------------------------------------------------------------------------|---------------------------------------------------|
| Setting Name                 |      | tenantsettings.js | orDesignerEnv | Description                                                                                                    | Value                                             |
| zipFileSizeLim<br>(optional) |      | Yes               | No            | Defines the<br>maximum<br>zipFile size<br>limit (in<br>megabytes)<br>during bulk<br>audio import.                                                                                                    | Sample value: 50                                  |
| disableCSRF<br>(optional)    | Yes  | Yes               | No            | Disable CSRF<br>attack<br>protection. For<br>more<br>information,<br>refer to this                                                                                                    | Sample value:<br>false<br>Default value:<br>false |

|                              |                       |                   |               | topic in the<br>CWE site.<br>By default, CSRF                                                                                                    |                                                   |
|------------------------------|-----------------------|-------------------|---------------|----------------------------------------------------------------------------------------------------|---------------------------------------------------|
|                              |                       |                   |               | attack protection is<br>enabled. It can be<br>disabled by setting<br>this flag to true.                                                                                                   |                                                   |
| disableSecureC<br>(optional) | ook <u>i</u> e<br>Yes | No                | No            | Disables the secure cookies header.                                                                                                    | Sample value:<br>false<br>Default value:<br>false |
| Category: Sess               | ion                   |                   |               |                                                                                                    |                                                   |
| Setting Name                 | flowsettings.json     | tenantsettings.js | onDesignerEnv | Description                                                                                                    | Value                                             |
| idleTimeout<br>(optional)    | Yes                   | Yes               | No            | Idle timeout, in<br>seconds,<br>before a user<br>session is<br>terminated<br>while editing<br>applications,<br>modules, or<br>data tables.                                                | Sample value: 840<br>Default value: 840           |
| lockTimeout<br>(optional)    | Yes                   | Yes               | No            | Timeout, in<br>seconds,<br>before a<br>resource lock is<br>released, for<br>an editing<br>session of<br>applications,<br>modules, or<br>data tables.                                      | Sample value: 120<br>Default value: 120           |
| lockKeepalive<br>(optional)  | Yes                   | Yes               | No            | Interval, in<br>seconds,<br>before the<br>client sends a<br>ping to the<br>server, to<br>refresh the lock<br>for an editing<br>session of<br>applications,<br>modules, or<br>data tables. | Sample value: 15<br>Default value: 15             |
| Category: Work               |                       |                   |               |                                                                                                    |                                                   |
| Setting Name                 | flowsettings.json     | tenantsettings.js | orDesignerEnv | Description                                                                                                    | Value                                             |
| maxBuilds<br>(optional)      | Yes                   | Yes               | No            | Specify the<br>maximum<br>number of<br>builds allowed<br>per application.                                                                                                    | Sample value: 20<br>Default value: 20             |

| enablePTE<br>(optional) | No | No | Yes<br>Section:<br>flowsettings | Boolean value<br>to indicate if<br>PTE objects are<br>enabled at<br>runtime. | Sample value:<br>true<br>Default value:<br>false |
|-------------------------|----|----|---------------------------------|------------------------------------------------------------------------------|--------------------------------------------------|
|-------------------------|----|----|---------------------------------|------------------------------------------------------------------------------|--------------------------------------------------|

#### Features

The features specified in this section are configured under the features object in the flowsettings.json file or the tenantsettings.json file.

For example,

```
"features": {
"nexus": true,
..
}
```

#### Important

These features are configured only in the **flowsettings.json** file and the **tenantsettings.json** file, and not in the **DesignerEnv** transaction list.

| Category | Feature<br>Setting<br>Name | Mandatory    | flowsettings.js | otenantsettings | .jBesscription                                                                                                    | Default<br>Value |
|----------|----------------------------|--------------|-----------------|-----------------|----------------------------------------------------------------------------------------------------|------------------|
|          | enableBulkAu               | dØøEinpreatt | Yes             | Yes             | Enable/<br>disable the<br>bulk audio<br>import<br>feature.                                                                                                    | false            |
| Audio    | grammarValid               | la©ptironal  | Yes             | yes             | If this<br>feature is<br>enabled,<br>Designer will<br>validate<br>invalid<br>grammar<br>files during<br>grammar<br>upload and<br>you can<br>upload only<br>valid<br>grammar<br>files (GRXML<br>or Nuance<br>compiled<br>binary<br>grammar<br>files). | false            |

|            | externalAudi | o Suppt joorrati            | Yes    | Yes | If this<br>feature is<br>enabled, a<br>new audio<br>type,<br>External<br>Audio, is<br>available in<br>the Play<br>Message<br>block. It<br>accepts a<br>single<br>variable that<br>contains a<br>URL to the<br>audio<br>resource.<br>MCP will<br>fetch this<br>resource<br>directly and<br>play it. The<br>only<br>supported<br>value of<br><b>Play As</b> is<br><i>Audio URI</i> .<br>There is no<br>automatic<br>language<br>switching for<br>this audio<br>type. | false |
|------------|--------------|-----------------------------|--------|-----|----------------------------------------------------------------------------------------------------|-------|
| Nexus      | nexus        | Optional                    | Yes    | Yes | Enable/<br>disable the<br>Nexus<br>feature.                                                                                                    | false |
| Survey     | survey       | Optional                    | Yes    | Yes | Enable/<br>disable the<br>survey<br>feature.                                                                                                    | true  |
| UI Plugins | plugins      | Optional                    | Yes    | Yes | Plugin<br>configuration<br>details.<br>(Steps are<br>given below the<br>table.)                                                                                                    | {}    |
|            | plugins      | Optional                    | Yes    | Yes | Enable or<br>disable the<br>plugin<br>feature.                                                                                                    | false |
| Milestone  | enableImplic | i <b>©Mpotidunlae</b> Miles | tiones | Yes | Enable<br>reporting                                                                                                    | false |

|                      |                                |     |     | each Shared<br>Module call<br>as an<br>internal<br>milestone. If<br>disabled,<br>Shared<br>Module calls<br>will not<br>generate a<br>milestone.                                                                   |       |
|----------------------|--------------------------------|-----|-----|----------------------------------------------------------------------------------------------------|-------|
| Bots                 | enableDialogFDoptiCXBdt        | Yes | Yes | When<br>enabled,<br>Dialogflow<br>CX bot type<br>is added to<br>the bot<br>registry and<br>available for<br>selection in<br>the <b>Bot</b><br><b>provider</b><br>drop-down<br>when you<br>configure a<br>new bot. | false |
| Multisite<br>Routing | multisiteRout <b>Opg</b> ional | Yes | Yes | Enables the<br>Override<br>DN option in<br>the<br>Advanced<br>> Targeting<br>section of<br>the Route<br>Call block to<br>Force Route<br>the<br>interaction<br>to a<br>specified<br>DN.                            | false |

# Adding a UI plugin to Designer

1. Add the plugins array object in the **flowsettings.json** file (*/ofs/designer/flowsettings.json*). The plugins object contains all the input properties for the plugin app. This is a required property. Whenever there is a change in this object, refresh the browser for the changes to take effect. Example:

```
"plugins": [
    {
        "url": "http://genesysexample.com/",
        "displayName": "Nexus PII Management",
```

```
"placement": "messageCollections",
"id": "nexuspii",
"mappings": {
    "prod": {
        "G1-AUS4": "https://genesysexample.com/admin/ux"
      },
      "staging": {
        "G1-USW1": "http://genesysexample.com/"
      },
      }
},
{
....}
```

 Add the csplist array object in the **flowsettings.json** file (/ofs/designer/flowsettings.json). The cspList object contains the URL forms to be allowed by Designer's security policy. This is a required property. Whenever there is a change in this object, re-start the node container for the changes to take effect.

```
Example:
```

```
If the URL is http://genesysexample.com/, the cspList would be:
"cspList": ["*.genexample1.com:*", "*.genexample2.com:*", "*.genexample3.com:*"]
```

3. Turn on the plugins and nexus feature flags in the Designer **tenantSettings.json** file (/ofs//config/ tenantSettings.json).

This is a required property. Whenever there is a change in this object, log out of Designer and log in again for the changes to take effect.

```
Important
If you want to enable the plugins feature for all tenants, add this feature flag in the flowsettings.json file.
The feature is enabled for all the tenants under that bucket.
Example:
```

```
Example:
```

```
"features": {
"plugins": true,
"nexus": true
```

}}

{

4. Add the url\_property under the plugins section, in Agent Setup. If there is no plugins section, create one. This section is for the tenant URL override. If the DesignerEnv setting (*Transactions/Internal/DesignerEnv*) is not provided, the plugin URL from the **flowsettings.json** file is considered. This is an optional property. Whenever there is a change in this object, log out of Designer and log in again for the changes to take effect. Example:

```
{"url_" : "https://plugin-genesysexample.com"}
```